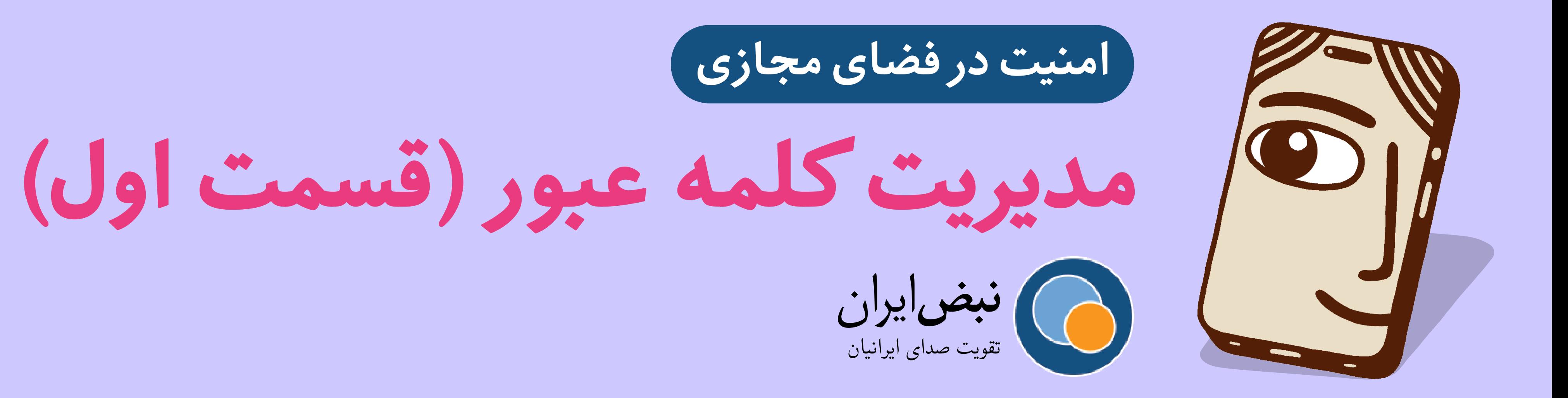

**روش برای ایجاد رمز عبور خوب** 

**به جملەای یا عبارت فکر کنید، بعد حروفش را بزرگ و کوچ کنید یا عددی یا نمادی اضافه کنید.** 

**م توانید خط از ترانەای انتخاب کنید یا عبارت که دوست دارید. مثلا من الان به فکر این عبارت هستم «من صبحانه هندوانه خوردم» چون این کاری است که اخیرا انجام دادم. این عبارت است مخصوص شخص من و در نتیجه یادم م ماند و بعید است کس حدسش بزند (مر این که نزد عموم معروف باشید به عشق هندوانەخوری برای صبحانه!).** 

**مثلا به صورت رمز عبور م تواند این طوری باشد: H3n00nDOONEYEsobh3H!**

**برای این که ببینید رمز عبورتان چقدر امن است** 

**م توانید آن را با وسیلەای مثل این بررس کنید:**

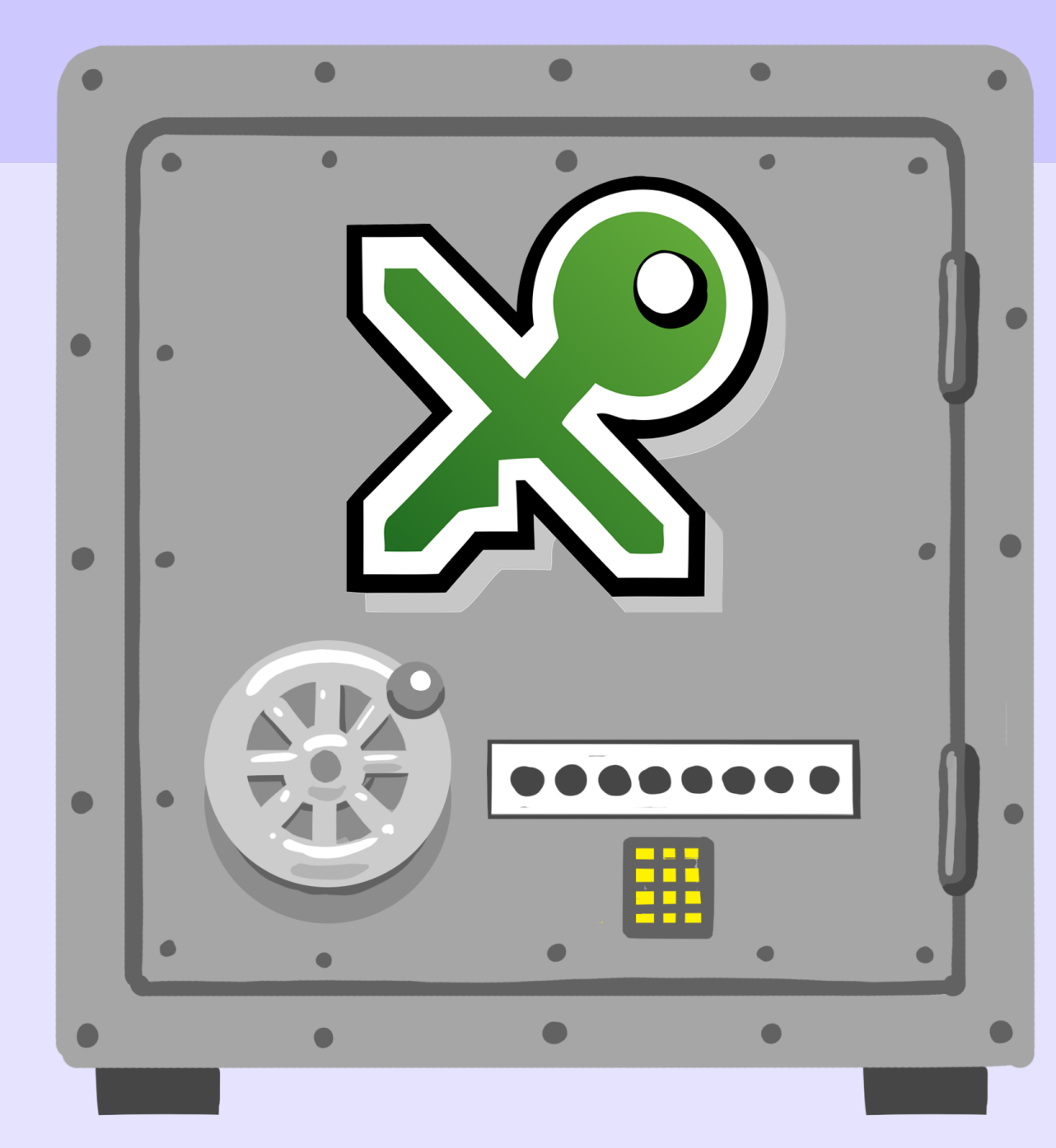

**رمز عبورتان را چطور ذخیره کنید از آن جایی که قرار است رمز عبورهای پیچیده متعددی مثل «H3n00nDOONEYEsobh3H «برای حساب های مختلف تان داشته باشید، بد نیست از ی نرم افزار مدیریت رمز عبور (Manager Password ( استفاده کنید.**

**ِ ی گزینه، نرم افزار KeePassX است. KeePassX چیزی است مثل گاوصندوق برای تمام رمز عبورهایتان. ابزاری است رمزگذاری شده و متن آزاد (اپن سورس)! فقط کاف است ی رمز عبور مادر را ِ بخاطر بسپارید و همان در گاو صندوق که حاوی تمام رمز عبورهای پیچیدەتان هست باز م کند.**

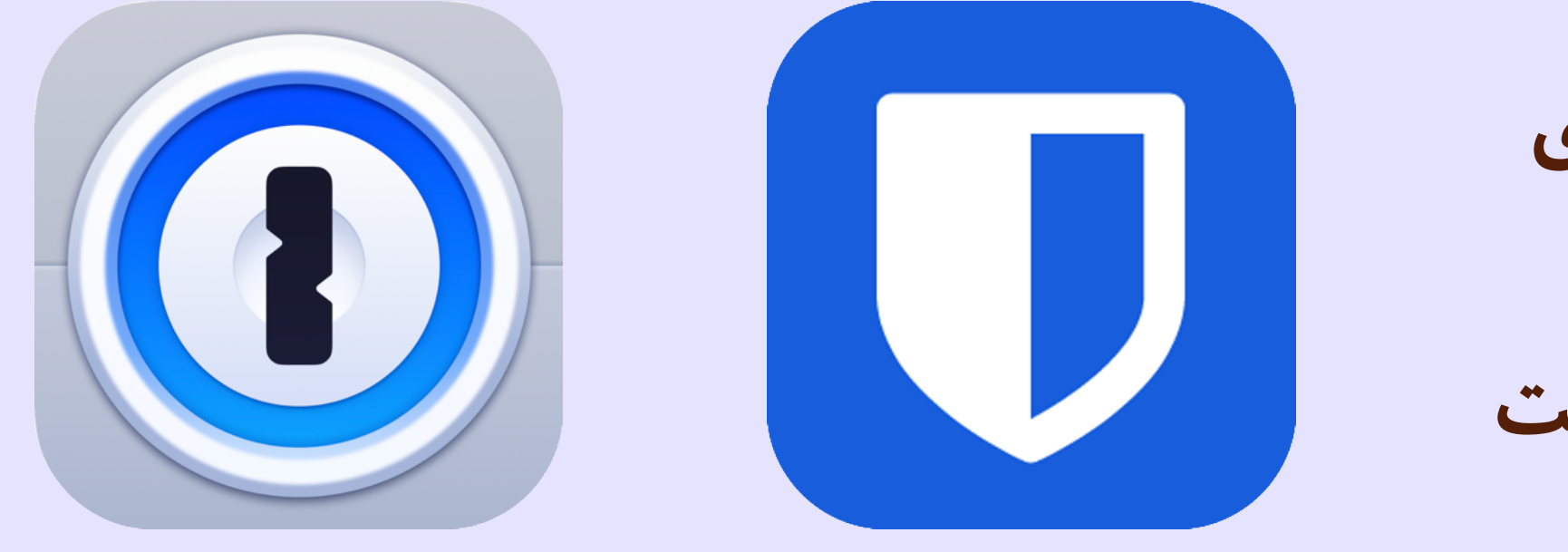

**استفاده از نرم افزار های مدیریت رمز عبور مانند Bitwarden و Password1 هم گزینە ای رایان و قابل اعتماد است. صرف نظر از اینکه کدام نرم افزار را انتخاب م کنید، به خاطر** 

**بسپارید که پس از استفاده حتما از آن خارج شوید. بدین ترتیب اگر تلفن همراهتان به سرقت رفت دیران به اطلاعات خصوص شما دسترس نخواهند یافت.**

 $\bullet\bullet\bullet\quad$ **howsecureismypassword.net/**

**به کارانداختن تصدیق دومرحلەای**

**تصدیق دو مرحله ای (یا تایید دو مرحلەای) چیست؟ این ی لایه امنیت اضاف است که از شما م خواهد اطلاعات بیشتری را برای ورود به حساب خود ارائه دهید. این م تواند**  کد تصدیق یک بار مصرفی باشد که از طریق پیامک یا برنامههای احراز هویت دریافت **م کنید و یا حت به صورت کلید امنیت سخت افزاری باشد. کلید های امنیت بهترین گزینه هستند اما رایان نبوده و دسترس به آن ها دشوار است. بهترین گزینه بعدی استفاده از برنامه های احراز هویت مانند Authenticator Google و Authy است. از آن جا که پیام را م توان به سادگ رهیری کرد و شماره تلفن را م توان از طریق اپراتور تلفن همراه جعل یا ه کرد، دریافت کد تصدیق از طریق پیام شل بسیار ضعیف از تصدیق دو مرحلەای است.** 

**رمز عبورتان را چطور ذخیره نکنید**

**• از رمز عبورهایتان استفاده مجدد نکنید. حواستان باشد که هر حساب رمز عبور مجزای خودش را داشته باشد.**

**• اگر هری توانست به ی رمز عبور دست پیدا کند، فقط ی حساب تان آسیب م بیند! • رمز عبورهایتان را در برنامه کاوشرتان ذخیره نکنید!**

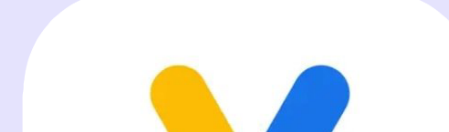

**• هیچ وقت رمز عبورتان را روی کاغذ نیاورید و آن را روی صفحه لپ تاپ و یا میز کارتان نچسبانید. این کار رمز عبور شما را در معرض سرقت و نگاەهای کنجاو قرار م دهد. همچنین به هیچ وجه رمز عبور خود را در تلفن همراه و سیستم های کامپیوتری ذخیره نکنید و برای این کار حتما از نرم افزار های مدیریت گذرواژه استفاده کنید.**

1Password Bitwarden

## www.nabz-iran.com

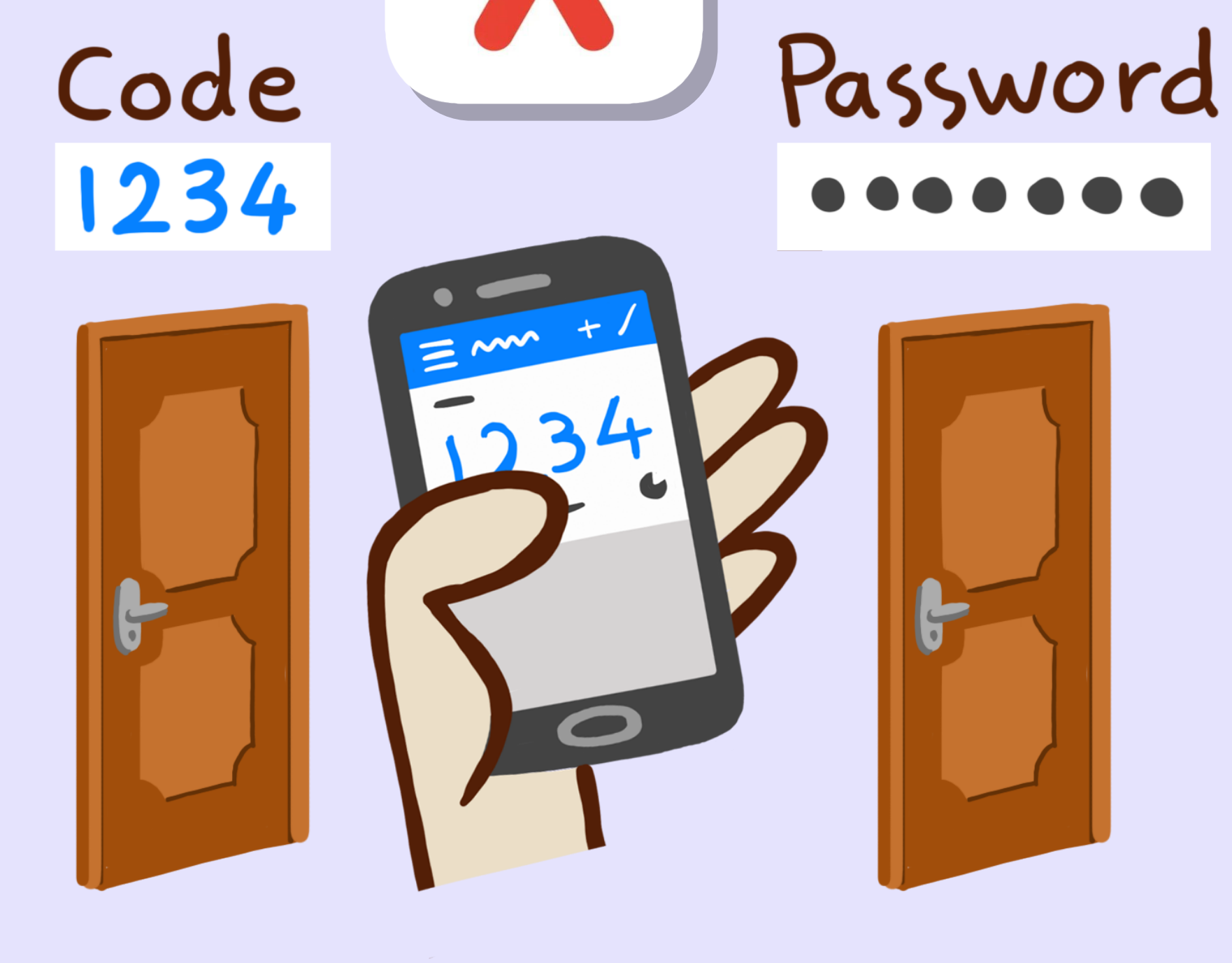